## CONTENTS

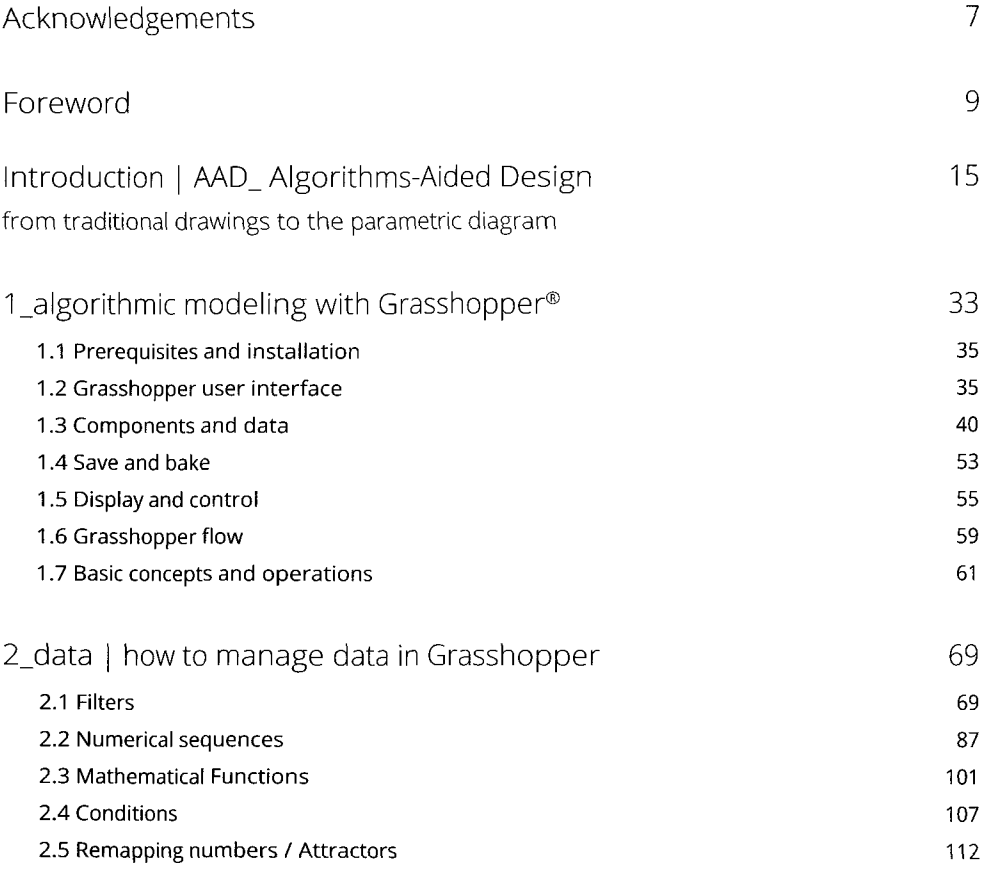

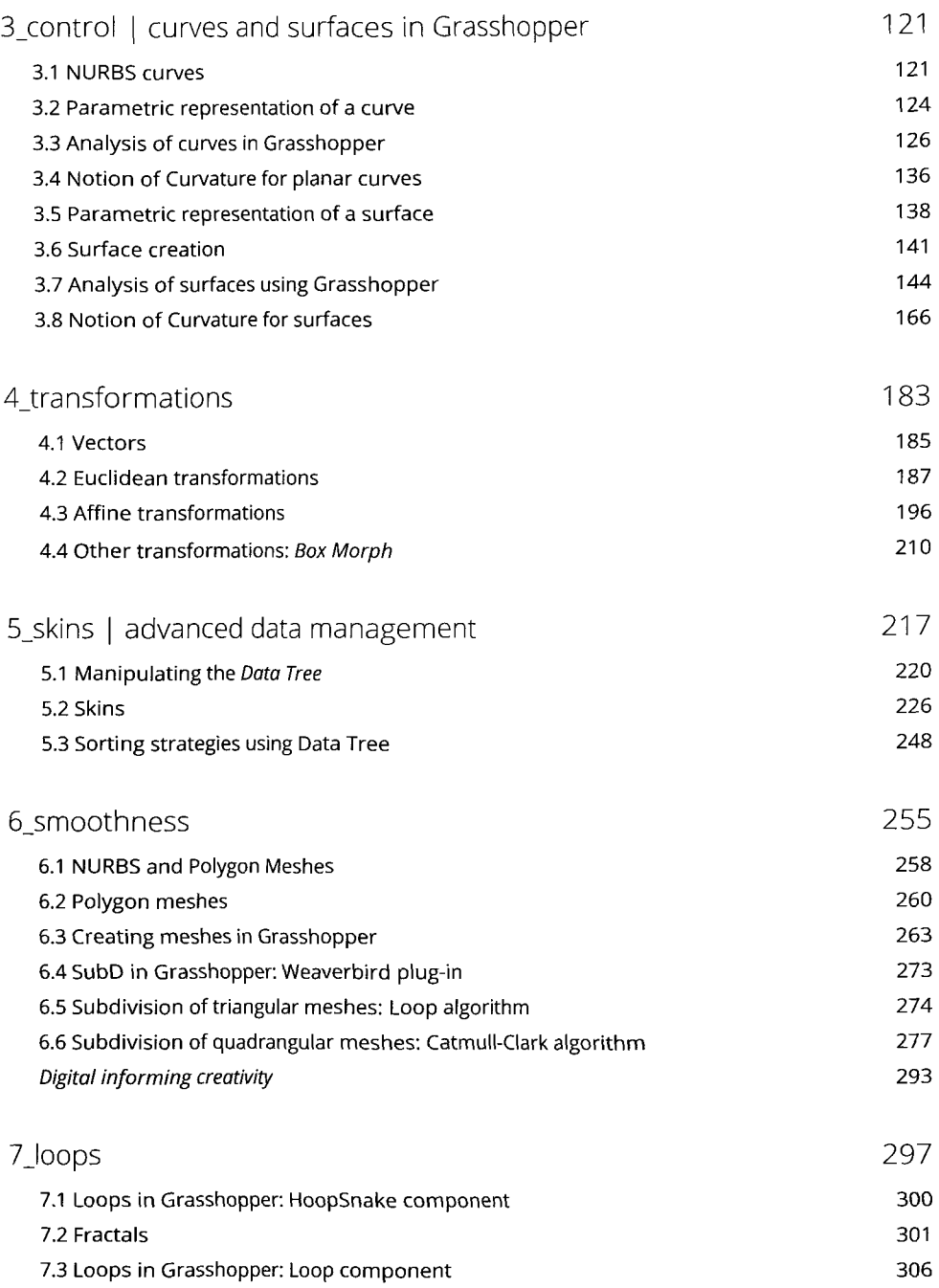

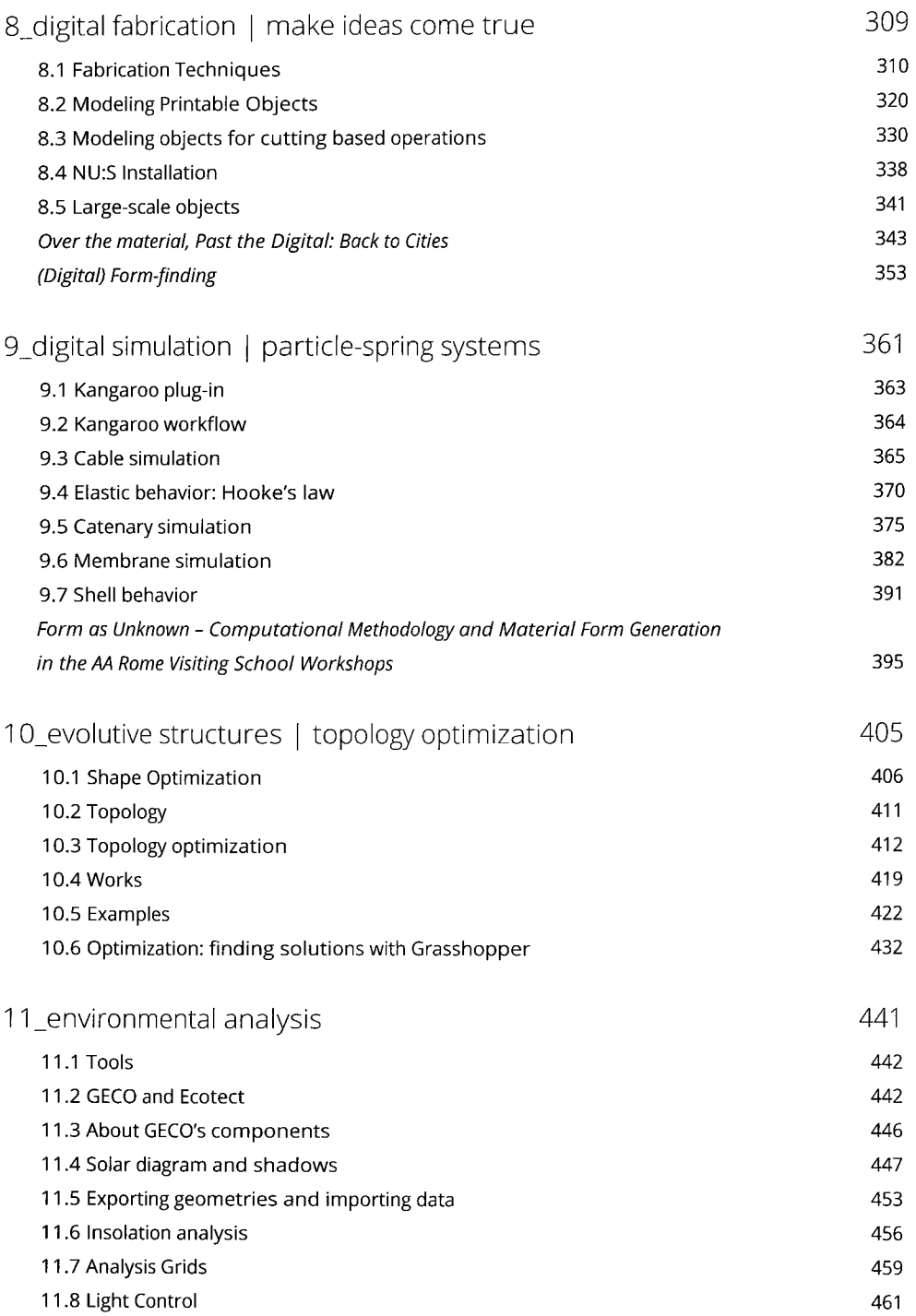

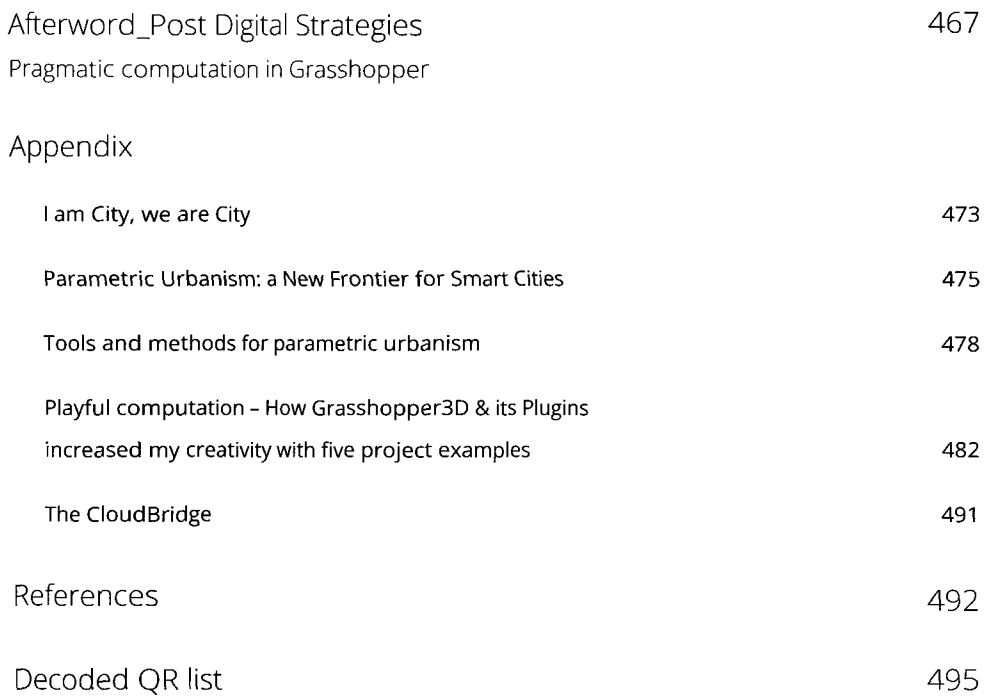